## SAP ABAP table BAPIBUS20001 ITEM {BO BusProcessND: Administrative Data - Transaction Item}

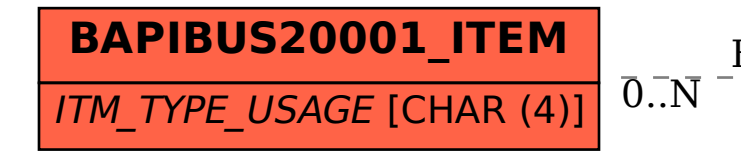

## BAPIBUS20001 ITEM-ITM TYPE USAGE = CRMC IT TYPE US-IT TYPE USAGE 0..N 0..N

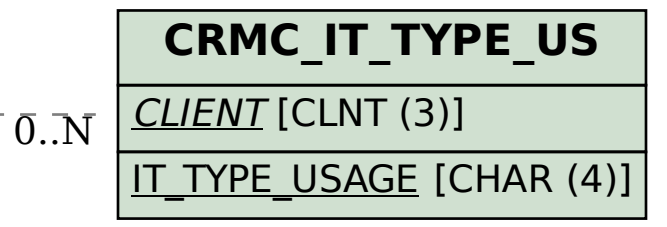